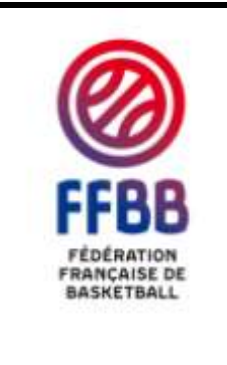

# **Gestion des officiels**

## **Nouvelle méthode d'accès à FBI**

**Destinataires : Ligues Régionales – Comités Départementaux** 

### **Nombre de pièces jointes : 0**

Actuellement les officiels possèdent un code dit « INTERNET » qui leur permet, après s'être connecté à FBI de pouvoir effectuer 2 tâches

- Recherche des désignations,
- Saisie des indisponibilités.

*Ceci était possible grâce à un identifiant commun à tous les officiels (Login « officiel2014 », mot de passe «officiel 2014 »).*

**A compter de la saison prochaine, chaque officiel aura son propre compte (Login et mot de passe individuel).**

#### **I. Avant le début de saison**

**Chaque structure en charge des officiels doit avertir ces derniers, qu'ils vont recevoir de la part de la FFBB, un mail contenant le login et le mot de passe de 1ère connexion.** 

Ils seront libres de changer leur mot de passe lors de cette premiere connexion.

#### **II. Création d'un officiel en cours de saison.**

- Lors de la création d'un officiel, un utilisateur avec le profil « officiel » sera créé.
- Pour chaque officiel nouvellement créé , un mail lui sera envoyé pour lui communiquer son login et son mot de passe de 1<sup>ère</sup> connexion.

#### **III. Gestion des officiels par FBI**

o Seule la modification de l'adresse mail dans l'onglet officiel de la fiche du licencié sera répercutée automatiquement dans le compte utilisateur. Les comités doivent être vigilants à bien opérer le changement de mail dans l'onglet « officiel » d'un licencié.

o Si un officiel n'est plus en activité, l'accès à son compte sera désactivé.

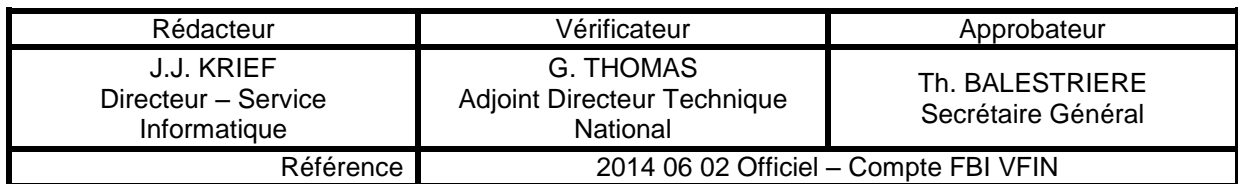